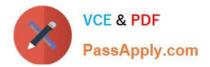

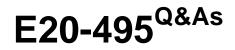

Content Management xCelerated Composition Platform Application Development Exam

# Pass EMC E20-495 Exam with 100% Guarantee

Free Download Real Questions & Answers **PDF** and **VCE** file from:

https://www.passapply.com/e20-495.html

## 100% Passing Guarantee 100% Money Back Assurance

Following Questions and Answers are all new published by EMC Official Exam Center

Instant Download After Purchase

- 100% Money Back Guarantee
- 😳 365 Days Free Update
- 800,000+ Satisfied Customers

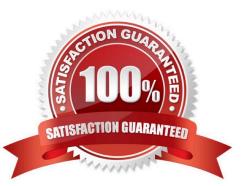

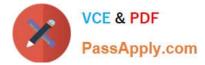

### **QUESTION 1**

When a data source consists of two report entities, what kind of join does it represent?

- A. inner join
- B. left outer join
- C. outer join
- D. self join

Correct Answer: B

### **QUESTION 2**

According to EMC best practices, which guideline should be used to determine the optimum number of dashlets to include in a process dashboard?

- A. average number of executing process instances
- B. screen resolution of users\\' monitors
- C. storage capacity on the TaskSpace application server
- D. number of BAM reports contained in the current report category

Correct Answer: B

### **QUESTION 3**

According to EMC best practices, when deploying an xCP application, which artifacts should be imported into a separate DAR file and deployed to the target environment before the rest of the application?

- A. forms referenced by the TaskSpace application
- B. workflows referenced by the TaskSpace application
- C. business object framework (BOF) objects
- D. structured data types used to create reports

Correct Answer: D

### **QUESTION 4**

A medical supply company has a product approval workflow where the unique product ID must be exposed to TaskSpace users in the task list template. What is the EMC best practice for exposing the ID in the task list template?

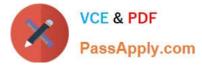

- A. Customize the query that populates the task list template.
- B. Put the product ID into a structured data type.
- C. Customize the task list template using the WDK XML configuration.
- D. Mark the package data as reportable for BAM.

Correct Answer: B

### **QUESTION 5**

Which product is recommended to improve document viewing performance of large files (> 5 megabytes) for TaskSpace users who are located in a different country from the repository, when the root cause is known to be high latency?

- A. Document Sciences xPression
- B. Accelerated Content Services (ACS)
- C. Branch Office Caching Services (BOCS)
- D. Document Image Services (DIS)

Correct Answer: C

Latest E20-495 Dumps

E20-495 Exam Questions

E20-495 Braindumps